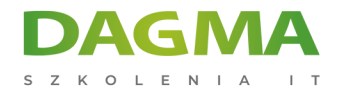

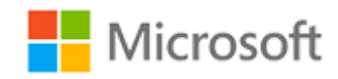

## Szkolenie autoryzowane

# **MS 50292 Administracja i obsługa Windows 7**

[Strona szkolenia](https://szkolenia.dagma.eu/szkolenia,catalog,579/ms-50292-administracja-i-obsluga-windows-7?utm_source=Promo&utm_medium=PDF&utm_content=P52-1-PDF-tid:579-date:2024-12-22&utm_campaign=Promo52-1-Training-Description) | [Terminy szkolenia](https://szkolenia.dagma.eu/szkolenia,catalog,579/ms-50292-administracja-i-obsluga-windows-7?utm_source=Promo&utm_medium=PDF&utm_content=P52-1-PDF-tid:579-date:2024-12-22&utm_campaign=Promo52-1-Training-Description) | [Rejestracja na szkolenie](https://szkolenia.dagma.eu/szkolenia,register,step-1,579/ms-50292-administracja-i-obsluga-windows-7?utm_source=Promo&utm_medium=PDF&utm_content=P52-1-PDF-tid:579-date:2024-12-22&utm_campaign=Promo52-1-Training-Description) | [Promocje](https://szkolenia.dagma.eu/promocje?utm_source=Promo&utm_medium=PDF&utm_content=P52-1-PDF-tid:579-date:2024-12-22&utm_campaign=Promo52-1-Training-Description)

# **Opis szkolenia**

**Szkolenie dla wszystkich osób rozpoczynających pracę z Windows 7 oraz chcące poznać podstawowe zagadnienia administracyjne i mechanizmy związane z konfiguracją stacji roboczych.**

### **Wymagania:**

- umiejętność pracy w systemie klienckim Windows,
- rozumienie podstawowych mechanizmów sieciowych i zabezpieczeń.

# **Korzyści po szkoleniu:**

Uczestnik będzie potrafił:

- konfigurować środowisko pracy użytkownika w Windows 7,
- wykonywać podstawowe zadania administracyjne konfiguracji stacji roboczej.

# **Szkolenie prowadzone jest w języku polskim, materiały w języku angielskim.**

Adres korespondencyjny:

DAGMA Szkolenia IT | ul. Bażantów 6a/3 | Katowice (40-668) tel. 32 793 11 80 | szkolenia@dagma.pl szkolenia.dagma.eu

DAGMA Sp. z o.o. z siedzibą w Katowicach (40-478), ul. Pszczyńska 15<br>Sąd Rejonowy Katowice-Wschód w Katowicach Wydział VIII Gospodarczy Numer KRS: 0000130206, kapitał zakładowy: 75 000 zł Numer NIP: 634-012-60-68, numer REGON: 008173852

D<sub>3</sub>

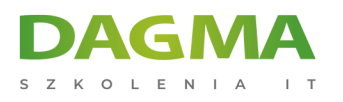

# **Program szkolenia**

# **Moduł 1: Wprowadzenie do Windows 7**

- Ewolucja klienckich systemów operacyjnych Windows
- Windows 7 produkty i opcje
- Wymagania sprzętowe i narzędzia zapewnienia kompatybilności z oprogramowaniem
- Proces rozruchu Windows 7
- Nowa instalacja i uaktualnienia
- Mechanizmy wdrażania Windows 7

**LAB**: Instalacja Windows 7 na wirtualnej maszynie

### **Moduł 2: Konfiguracja i zarządzanie systemem Windows 7**

- Sterownik karty graficznej: Windows Vista vs Windows 7
- Wyświetlanie pulpitu: Windows Vista vs Windows 7
- Personalizacja pulpitu do własnych potrzeb
- Korzystanie z narzędzi Panelu Sterowania Personalizacja pulpitu

**LAB**: Konfigurowanie pulpitu w Windows 7

### **Moduł 3: Dostosowywanie interfejsu użytkownika systemu Windows 7**

- Aero
- Profile użytkownika
- Centrum ułatwień dostępu
- Wyszukiwanie i usługa indeksowania

**LAB**: Praca z centrum ułatwień dostępu i ustawień profilu użytkownika

### **Moduł 4: Windows 7 w środowisku grupy roboczej**

- Grupy robocze i domeny Active Directory
- Przyłączanie się do grupy roboczej Windows 7
- Grupy domowe
- Metody udostępniania danych
- Infrastruktura współpracy w Windows 7
- System szyfrowania plików

Adres korespondencyjny:

DAGMA Szkolenia IT | ul. Bażantów 6a/3 | Katowice (40-668) tel. 32 793 11 80 | szkolenia@dagma.pl szkolenia.dagma.eu

DAGMA Sp. z o.o. z siedzibą w Katowicach (40-478), ul. Pszczyńska 15<br>Sąd Rejonowy Katowice-Wschód w Katowicach Wydział VIII Gospodarczy Numer KRS: 0000130206, kapitał zakładowy: 75 000 zł Numer NIP: 634-012-60-68, numer REGON: 008173852

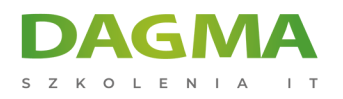

#### **LAB**: Konfigurowanie systemu Windows 7 dla grupy roboczej

## **Moduł 5: Windows 7 w sieci LAN**

- Określanie danych sieci
- Panel sterowania: Sieć i ustawienia internetowe
- **Podstawy TCP / IP w systemie Windows 7**
- Ulepszenia systemu Windows do IP w wersji 6
- Zasady lokalizacji w sieci z Windows 7

#### **LAB**: Windows 7 LAN

### **Moduł 6: Wdrażanie Windows 7 w środowisku usługi Active Directory**

- DNS dla systemu Windows Server
- Windows Server 2008 R2 Active Directory
- Szablony ADMX
- Obiekty zasad grupy

**LAB**: Windows 7 w domenie

## **Moduł 7: Wdrażanie zdalnego dostępu w Windows 7**

- Wirtualne prywatne sieci VPN
- Konfiguracja klienta VPN i nawiązywanie połączenia z serwerem
- Windows 7 DirectAccess
- Funkcje klienta RDP w wersji 7

**LAB**: Konfiguracja i zarządzanie zdalnym dostępem

# **Moduł 8: Windows 7 dla komputerów przenośnych**

- Zarządzanie opcjami zasilania
- Centrum kopi zapasowych i odtwarzania
- Obraz systemu Windows 7
- Foldery i pliki trybu offline
- BitLocker dla komputerów mobilnych
- Centrum synchronizacji Windows 7

**LAB**: Konfiguracja i funkcje mobilne

Adres korespondencyjny:

DAGMA Szkolenia IT | ul. Bażantów 6a/3 | Katowice (40-668) tel. 32 793 11 80 | szkolenia@dagma.pl szkolenia.dagma.eu

DAGMA Sp. z o.o. z siedzibą w Katowicach (40-478), ul. Pszczyńska 15<br>Sąd Rejonowy Katowice-Wschód w Katowicach Wydział VIII Gospodarczy Numer KRS: 0000130206, kapitał zakładowy: 75 000 zł Numer NIP: 634-012-60-68, numer REGON: 008173852

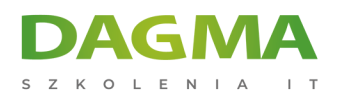

# **Moduł 9: Wdrażanie zabezpieczeń lokalnych w Windows 7**

- Ustawienia zaawansowane User Account Control
- Zasady dostępu do sieci
- Konfiguracja zapory systemu Windows 7
- Wirtualizacja plików i rejestru
- Zabezpieczanie usug
- Windows Defender
- Aktualizacje dynamiczne firmy Microsoft
- Korzystanie z WSUS do wdrażania aktualizacji systemu Windows

**LAB**: Konfigurowanie dostępu i ochrona danych

## **Moduł 10: Praca z systemem plików NTFS i jego funkcje**

- Funkcje NTFS w wersji 6.x
- Zabezpieczenia i identyfikatory w NTFS
- Przypisywanie uprawnień NTFS
- Usługa logowania pomocniczego
- Szyfrowanie

**LAB**: Korzystanie z NTFS do zabezpieczenia danych

### **Moduł 11: Rozwiązywanie problemów i monitorowanie systemu Windows 7**

- Monitor niezawodności
- Monitor wydajności
- Narzędzia do rozwiązywania problemów
- Menedżer zadań
- Problemy i raportowanie
- Cechy eksploatacyjne Windows 7
- Właściwości systemu
- Narzędzia administracyjne

**LAB**: Rozwiązywanie problemów w Windows 7

# **Moduł 12: Uruchamianie i rozwiązywania problemów z aplikacjami w Windows 7**

- Łagodzenie problemów ze zgodnością aplikacji
- Proces wirtualizacji plików i rejestrów
- Zmienne wydajności

Adres korespondencyjny:

DAGMA Szkolenia IT | ul. Bażantów 6a/3 | Katowice (40-668) tel. 32 793 11 80 | szkolenia@dagma.pl szkolenia.dagma.eu

DAGMA Sp. z o.o. z siedzibą w Katowicach (40-478), ul. Pszczyńska 15<br>Sąd Rejonowy Katowice-Wschód w Katowicach Wydział VIII Gospodarczy Numer KRS: 0000130206, kapitał zakładowy: 75 000 zł Numer NIP: 634-012-60-68, numer REGON: 008173852

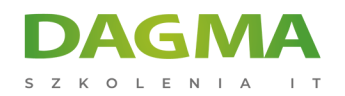

- Microsoft Virtual PC i XP Mode
- Wirtualne dyski

**LAB**: Praca z aplikacjami w Windows 7

# **Moduł 13: Konfiguracja Internet Explorer 8**

- Instalowanie i konfigurowanie IE8
- Menu i polecenia IE8

**LAB**: Konfigurowanie i korzystanie z Internet Explorer 8

**Tagi:**

Adres korespondencyjny:

DAGMA Szkolenia IT | ul. Bażantów 6a/3 | Katowice (40-668) tel. 32 793 11 80 | szkolenia@dagma.pl szkolenia.dagma.eu

DAGMA Sp. z o.o. z siedzibą w Katowicach (40-478), ul. Pszczyńska 15<br>Sąd Rejonowy Katowice-Wschód w Katowicach Wydział VIII Gospodarczy<br>Numer KRS: 0000130206, kapitał zakładowy: 75 000 zł Numer NIP: 634-012-60-68, numer REGON: 008173852